#### 9/11 e 11/11 **Conceitos** Representação e Implementação

## Árvore Binárias (AB)

- **Uma Arvore Binária (AB) T é um conjunto** finito de elementos, denominados nós ou vértices, tal que:
	- $(i)$  Se T =  $\emptyset$ , a árvore é dita vazia, ou
	- (ii) T contém um nó especial, chamado raiz de T, e os demais nós podem ser subdivididos em
		- dois sub-conjuntos distintos  $T_E$  e  $T_D$ , os quais também são árvores binárias.
		- $\blacksquare$  T<sub>E</sub> e T<sub>D</sub> são denominados sub-árvore esquerda e subárvore direita de T, respectivamente

# Árvore Binárias (AB) (cont.)

- A raiz da sub-árvore esquerda (direita) de um nó **v**, se existir, é denominada filho esquerdo (direito) de **v**. Pela natureza da árvore binária, o filho esquerdo pode existir sem o direito, e vice-versa
- Se **r** é a raiz de T, diz-se que  $T_{Er}$  e  $T_{Dr}$  são as subárvores esquerda e direita de T, respectivamente

Árvore Binária é uma árvore ordenada de grau 2.

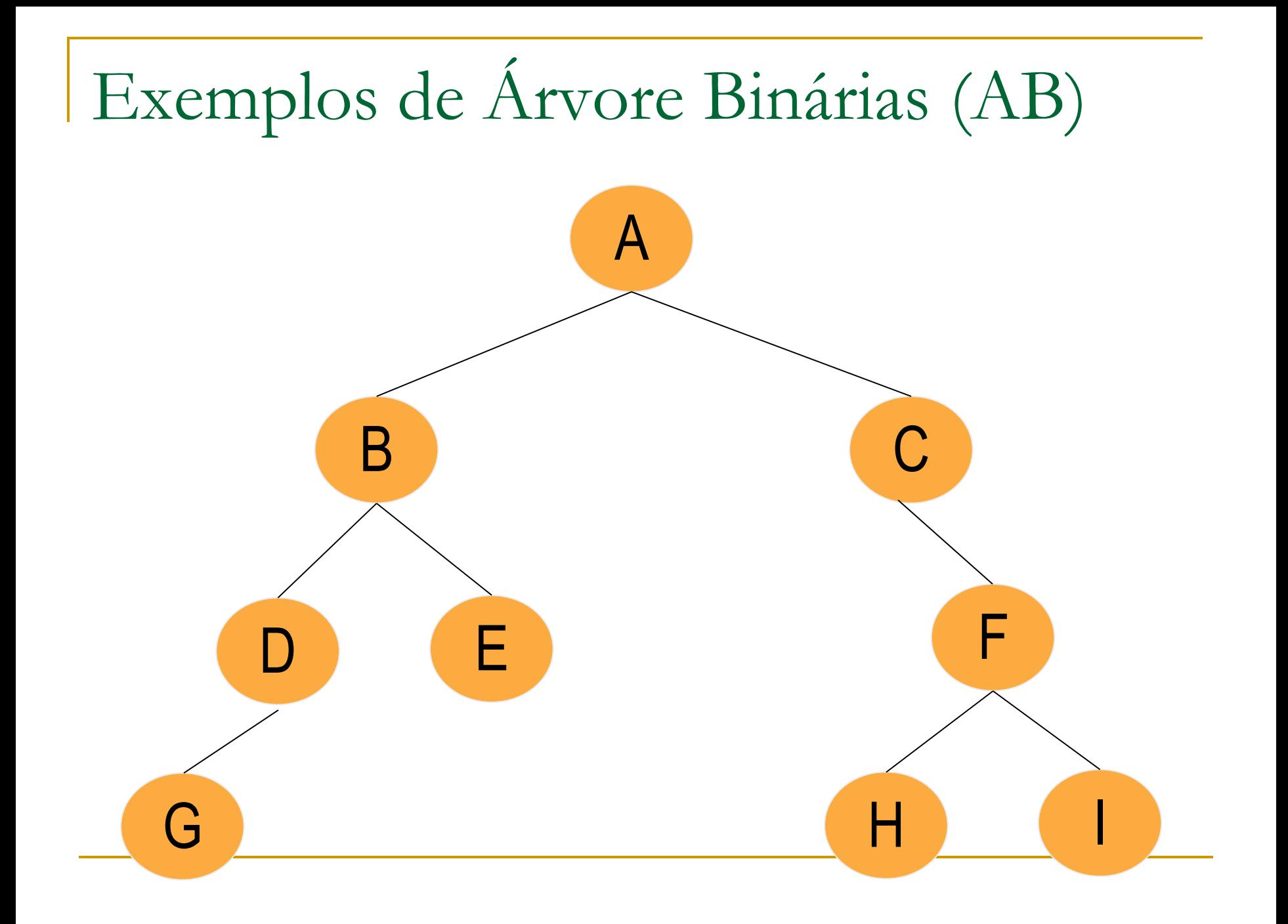

### Exemplos de Árvores Binárias

As duas AB seguintes são distintas

- (i) a primeira tem subárvore direita vazia
- · (ii) a segunda tem subárvore esquerda vazia

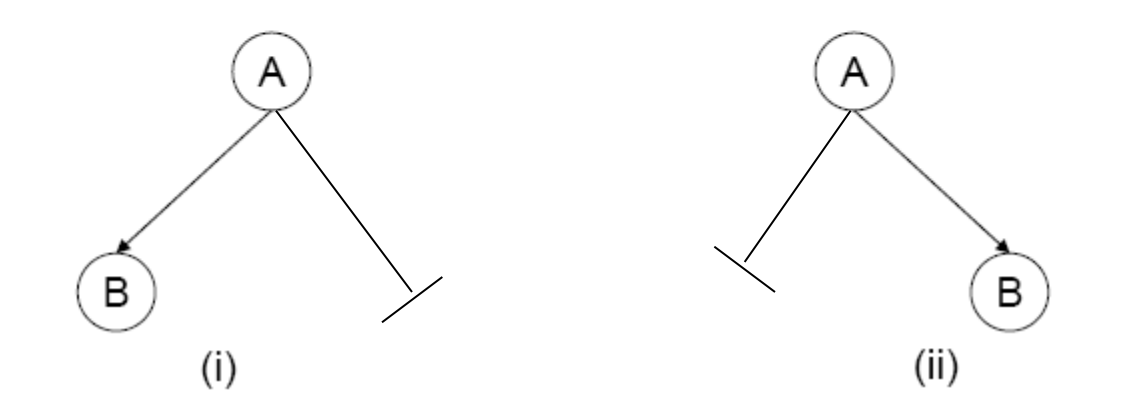

### Eficiência para as operações

- **Arvores binárias podem ser usadas para** guardar e recuperar informações, com número de operações proporcional à altura da árvore,
	- □ ou seja, variando, aproximadamente, entre log<sub>2</sub> n e n (quando se torna degenerada para uma lista).
- Mais tarde veremos como esta manipulação pode ser realizada de maneira a garantir a altura da ordem de  $O(log_2 n)$

## Tipos de AB

- Árvore Estritamente Binária
- **Arvore Binária Completa** 
	- Há duas definições: (i) completa = cheia e (ii) completa = a definição de quase completa, dada abaixo
- **Arvore Binária Quase Completa**
- Arvore Binária Balanceada (altura difere max 1)
- Árvore Binária Perfeitamente Balanceada (número de nós difere max 1)

## Árvore Estritamente Binária

- Uma **Árvore Estritamente Binária** tem nós que têm ou 0 (nenhum) ou dois filhos
- **Nós internos (não** folhas) sempre têm 2 filhos

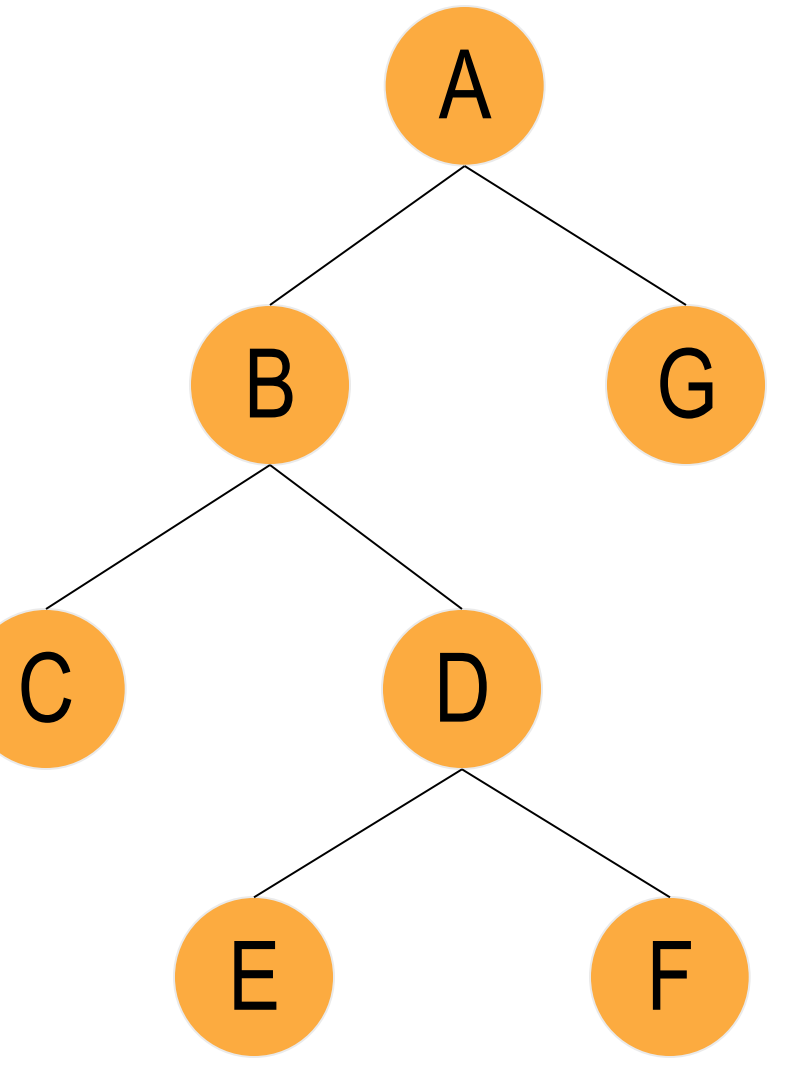

## Árvore Binária Completa (Cheia)

- Arvore Binária Completa (Cheia) (ABC)
	- é estritamente binária, de nível d; e
	- todos os seus nós-folha estão no mesmo  $n$ *ivel*  $(d)$

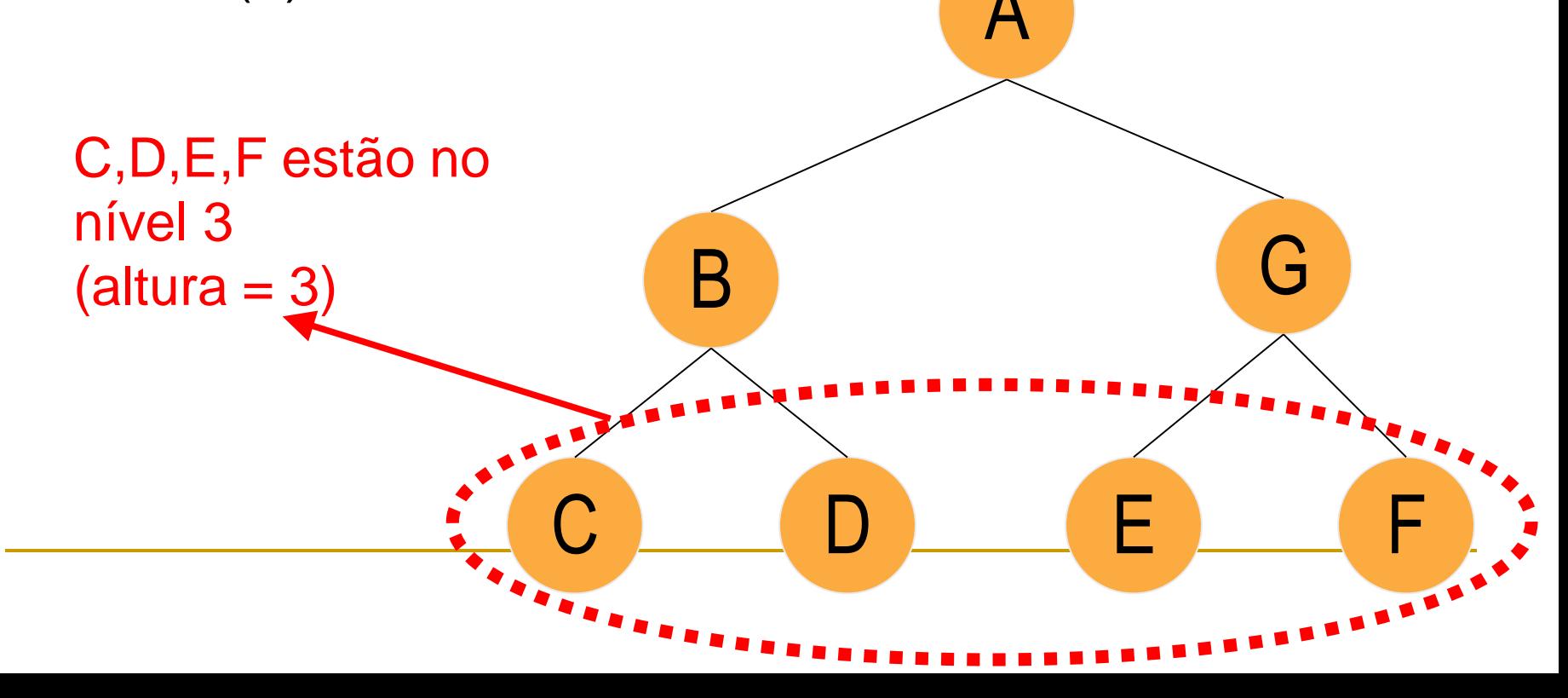

## Árvore Binária Completa (Cheia)

- Dada uma ABC e sua altura, pode-se calcular o número total de nós na árvore
	- p.ex., uma ABC com altura 3 tem 7 nós
		- Nível 1: => 1 nó
		- Nível 2:  $\Rightarrow$  2 nós
		- Nível 3: => 4 nós
		- No. Total de nós =  $1 + 2 + 4 = 7$
	- Verifique que: se uma ABC tem altura h, então o número de nós da árvore é dado por:

$$
N=2^h-1
$$

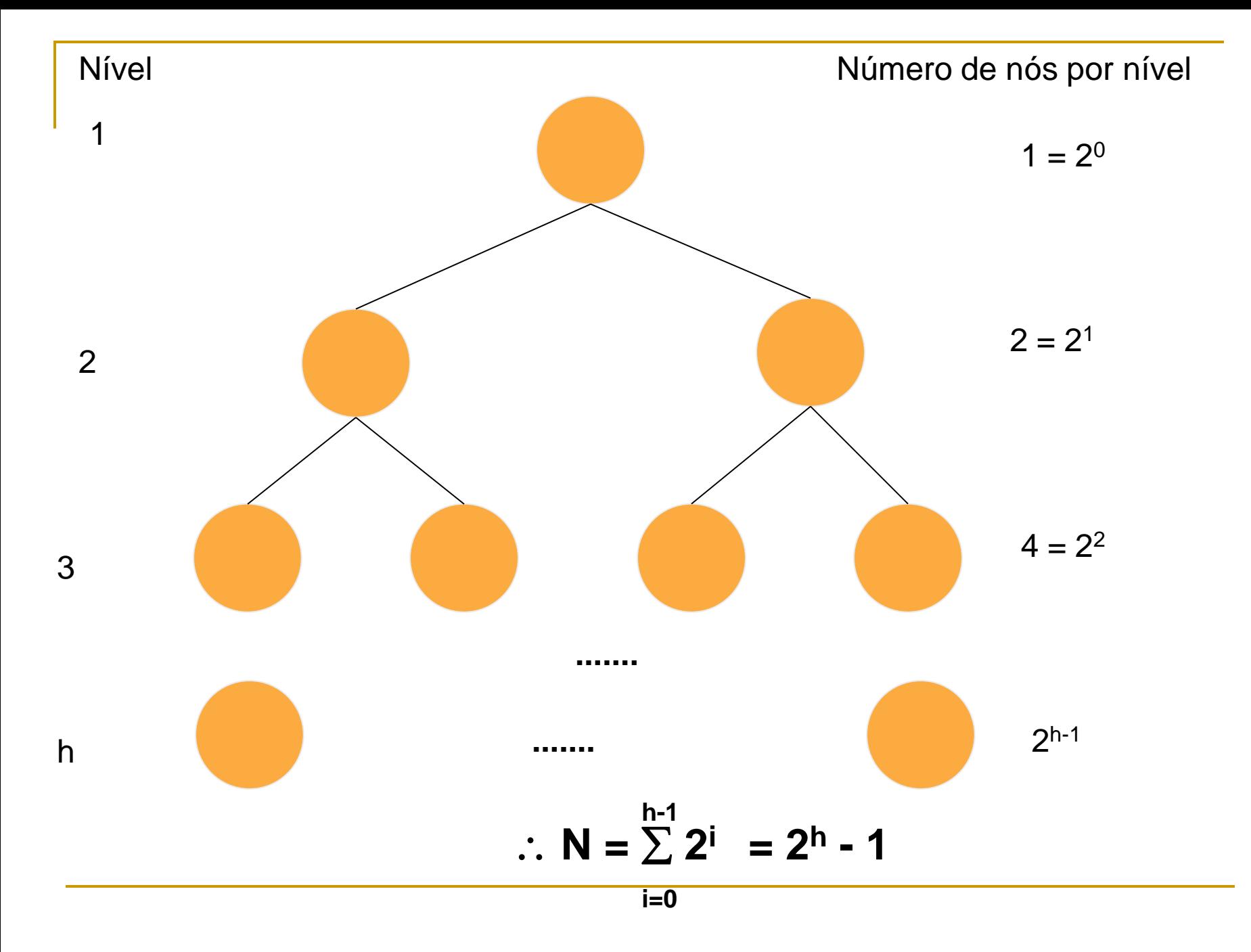

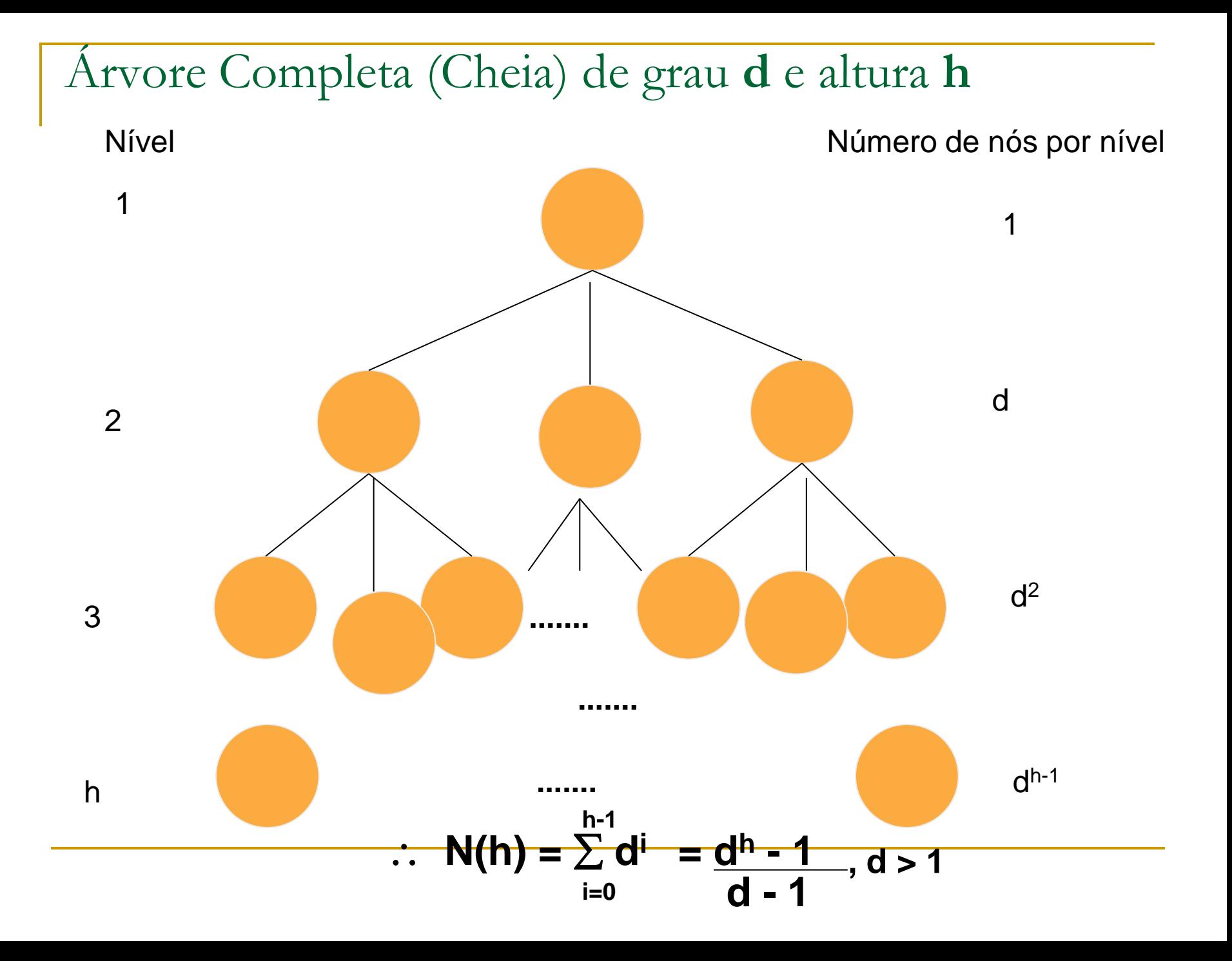

#### ■ Se **N** é o número de nós de uma ABC, de grau **d**, qual é a altura **h** da árvore?

N(h) = 
$$
\frac{d^h - 1}{d - 1}
$$
  
h =  $log_d(N.d - N + 1)$ 

**para d=2: h = log<sup>2</sup> (N + 1)**

## Árvore Binária Quase Completa

#### **Arvore Binária Quase Completa**

- Se a altura da árvore é **d**, cada nó folha está no nível **d** ou no nível **d-1.**
- □ Em outras palavras, a diferença de altura entre as sub-árvores de qualquer nó é no máximo 1.

Implicações dos conceitos completa (cheia) e quase completa

Importante para:

- sua alocação em vetores, pois quando é cheia não desperdiça espaço, e
- na definição do método de ordenação heapsort que trabalha com o conceito de árvore completa como se fosse nossa definição de quase completa.
	- Neste método a árvore (heap) é preenchida da esquerda para direita.
- Uma árvore completa é aquela em que se *n* é um nó com algumas de subárvores vazias, então *n* se localiza no penúltimo ou no último nível.

### Árvore Binária Balanceada

#### **Arvore Binária Balanceada**

para cada nó, as alturas de suas duas subárvores diferem de, no máximo, 1

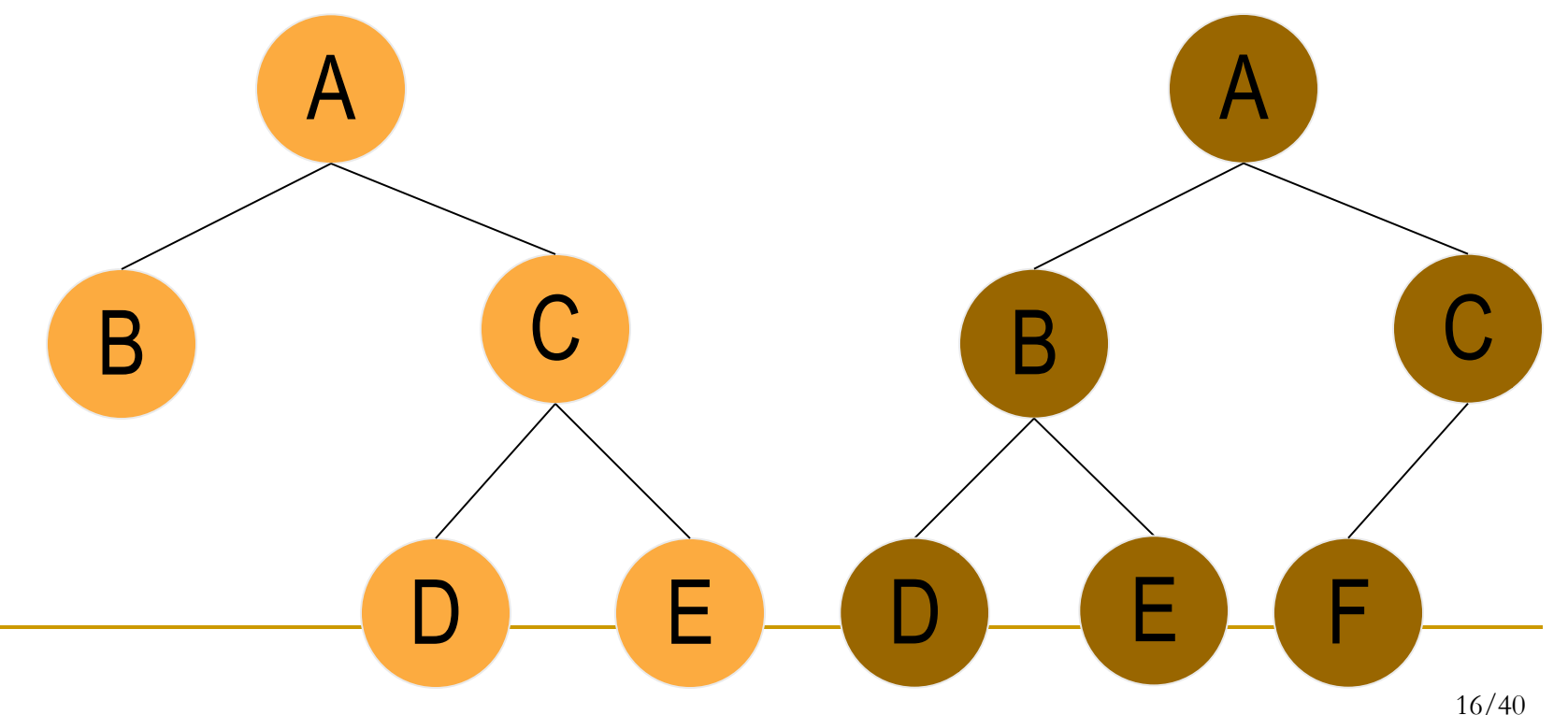

## Árvore Binária Perfeitamente Balanceada

- **Árvore Binária Perfeitamente Balanceada**: para cada nó, o número de nós de suas sub-árvores esquerda e direita difere em, no máximo, 1
- Toda AB Perfeitamente Balanceada é Balanceada, mas o inverso não é necessariamente verdade.
- **Uma AB com N nós tem altura mínima se e só se** for Perfeitamente Balanceada.

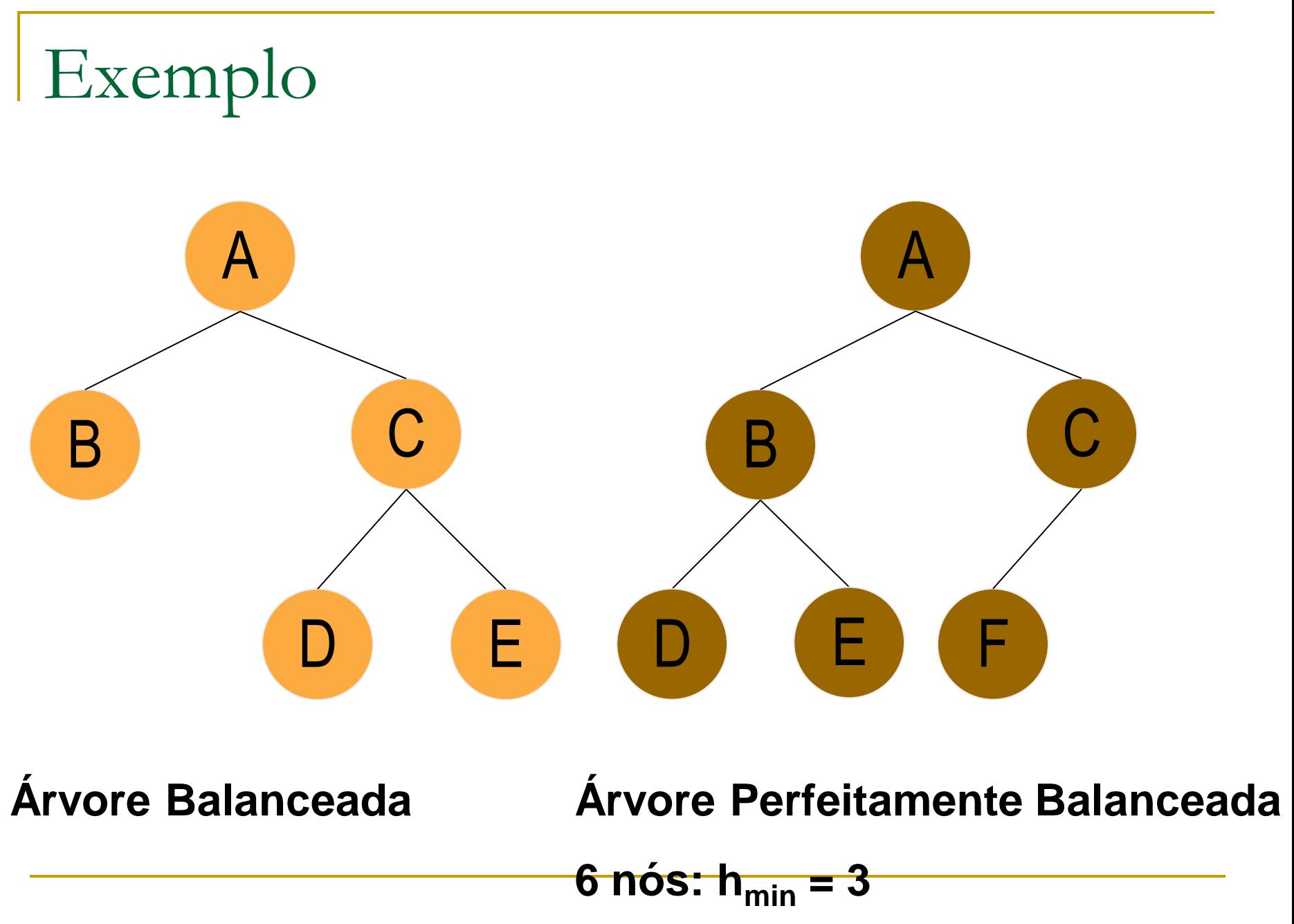

### Árvores Perfeitamente Balanceadas de Grau 2

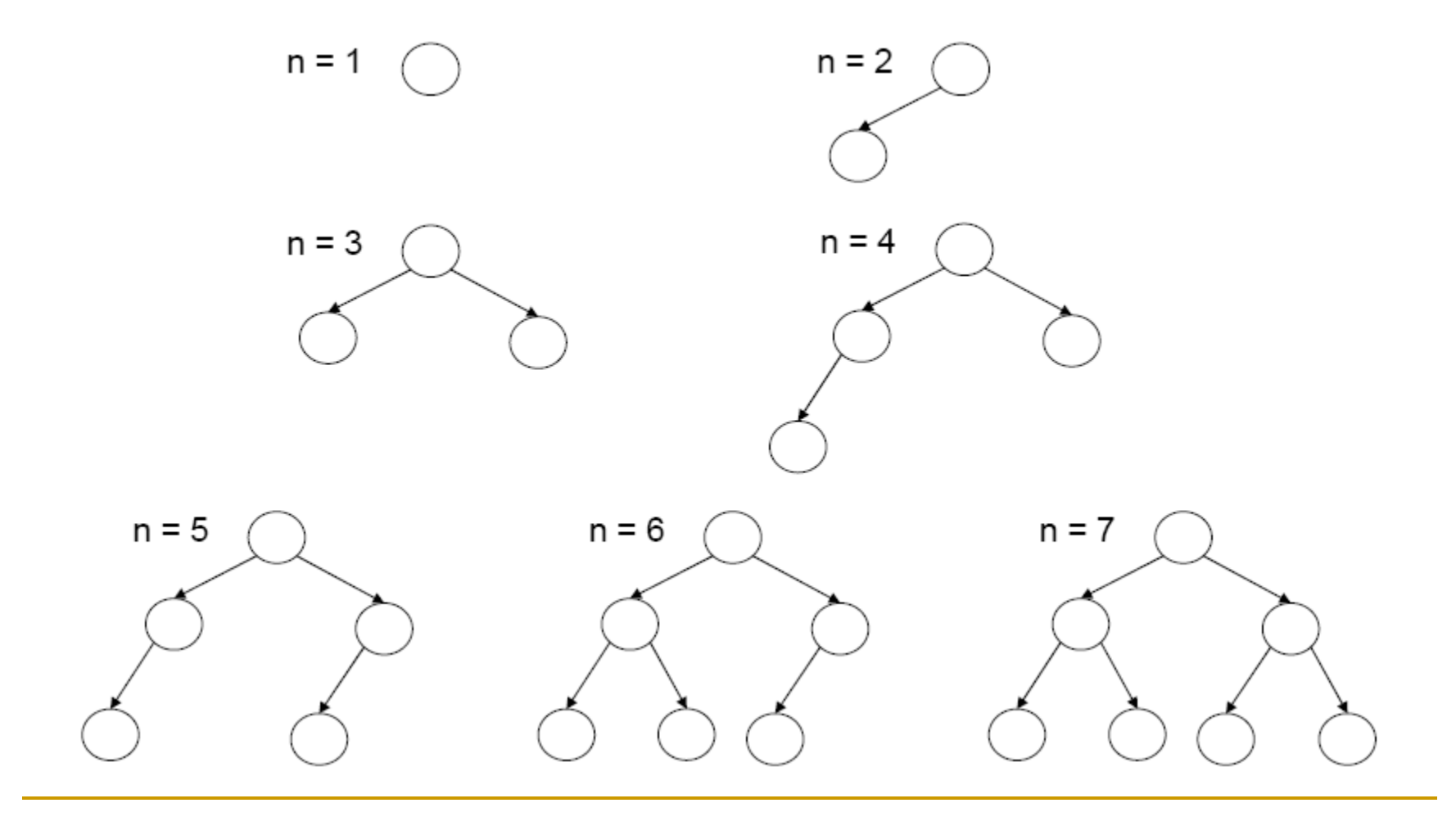

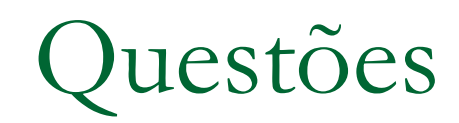

- Qual a altura máxima de uma AB com **n** nós? □ Resposta: n
	- $\Box$  Árvore degenerada  $\equiv$  Lista

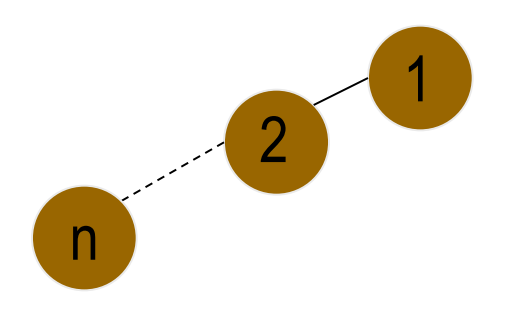

Há outra forma para esta árvore?

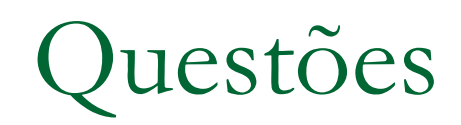

- Qual a altura mínima de uma AB c/ **n** nós?
	- Resposta: a mesma de uma AB Perfeitamente Balanceada com **N** nós

N=1; 
$$
h=1
$$
  
\nN=2,3;  $h=2$   
\n $N=4..7; h=3$   
\nA  
\nA  
\nA  
\nB  
\nA  
\nB  
\n $h_{min} = \lfloor log_2N \rfloor + 1$   
\nN=4...7;  $h=3$   
\n $h_{min} = \lceil log_2(N+1) \rceil$   
\n $h_{min} = \lceil log_2(N+1) \rceil$   
\n $h_{min} = log_2(N+1)$ 

## Árvores de Altura Mínima

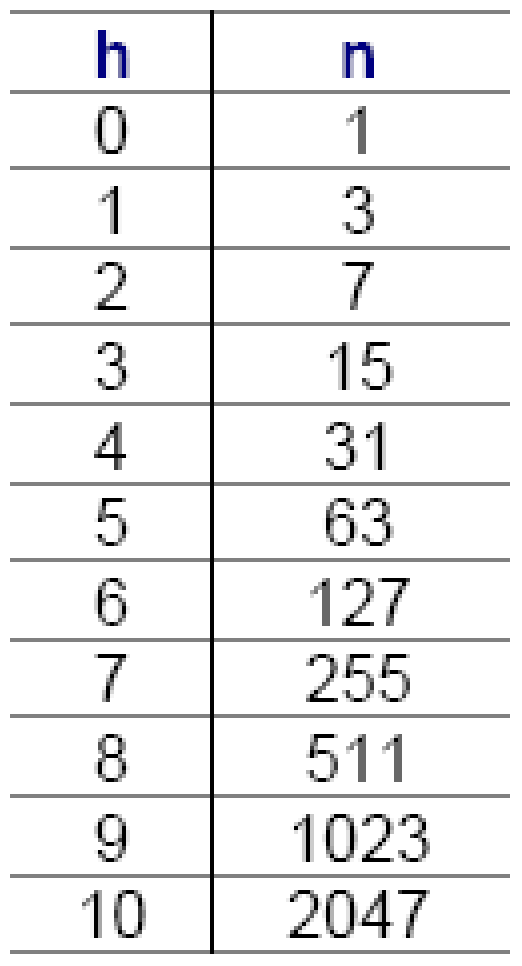

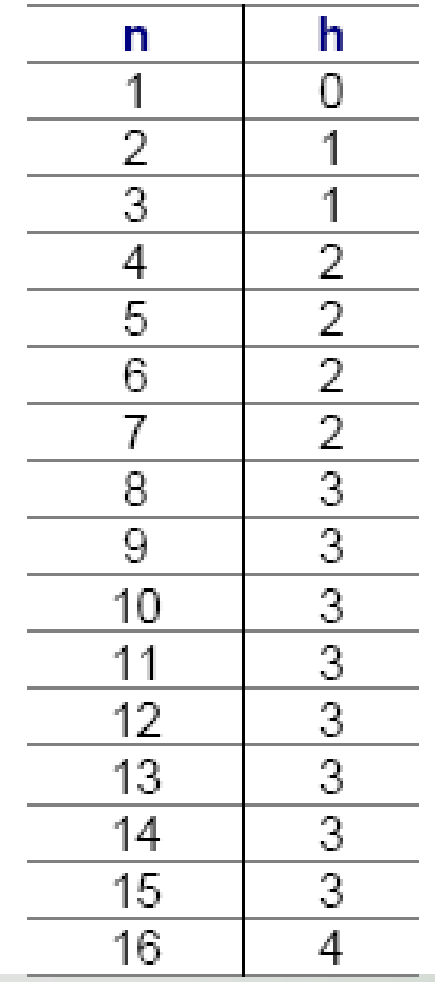

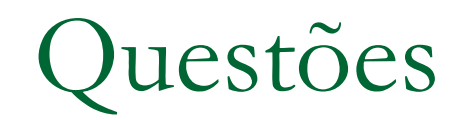

**Uma árvore binária completa é uma árvore** estritamente binária?

**Uma árvore estritamente binária é uma** árvore binária completa?

Implicações dos conceitos de balanceada e perfeitamente balanceada

- Estas árvores permitem que a recuperação de informação possa ser realizada de maneira a garantir a altura da ordem de  $O(log_2 n)$  e
	- assim a eficiência em termos de tempo.

### Representação/Implementação

#### ■ Estática Seqüêncial

- □ Simples,
- Melhor solução quando é completa (cheia). Se não for completa (cheia), um campo "usado" é necessário para indicar qual posição tem ou não elemento.

#### Encadeada Dinâmica

- O limite para o número de nós é a memória
- □ Preferida no caso geral

**Representação estática e sequencial de árvores binárias** Vetor

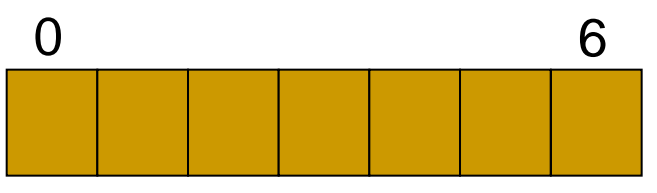

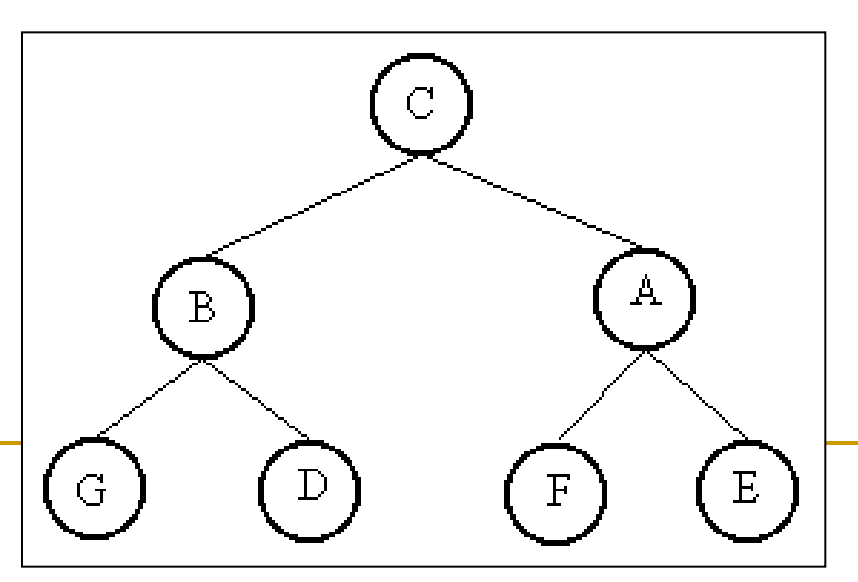

**Representação estática e sequencial de árvores binárias** Vetor

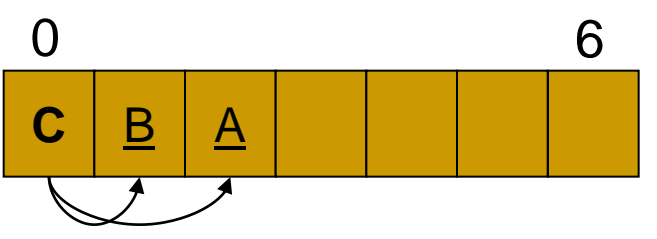

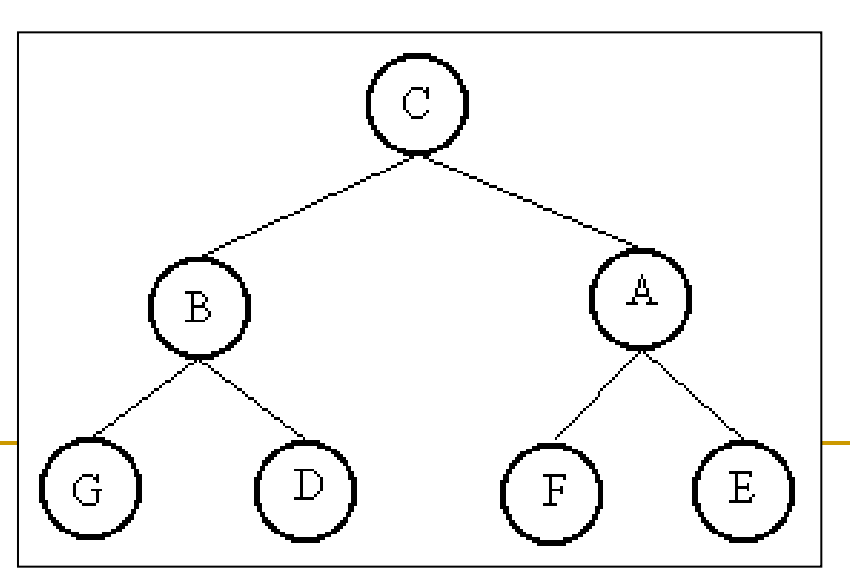

**Representação estática e sequencial de árvores binárias** Vetor

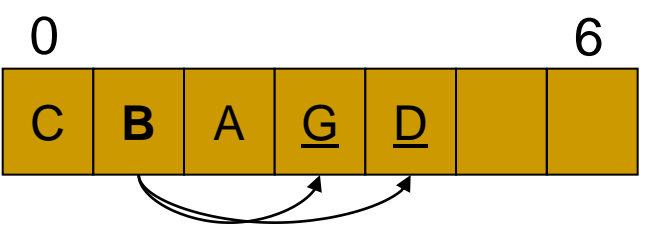

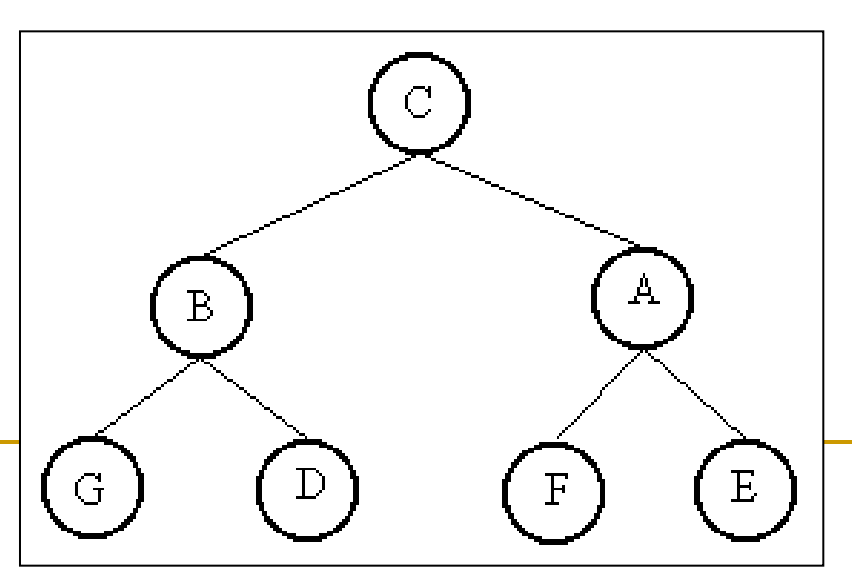

**Representação estática e sequencial de árvores binárias D** Vetor

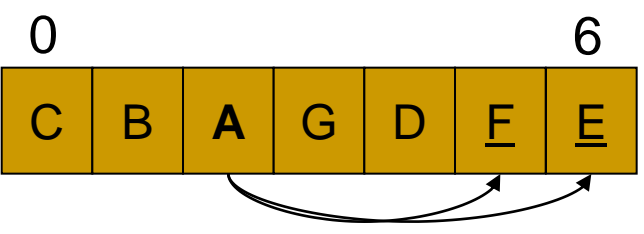

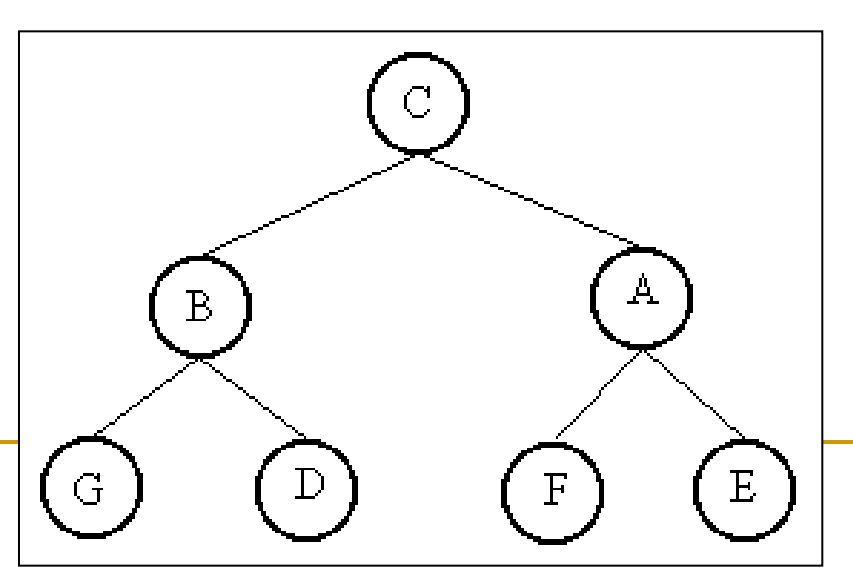

**Representação estática e seqüencial de árvores binárias** 

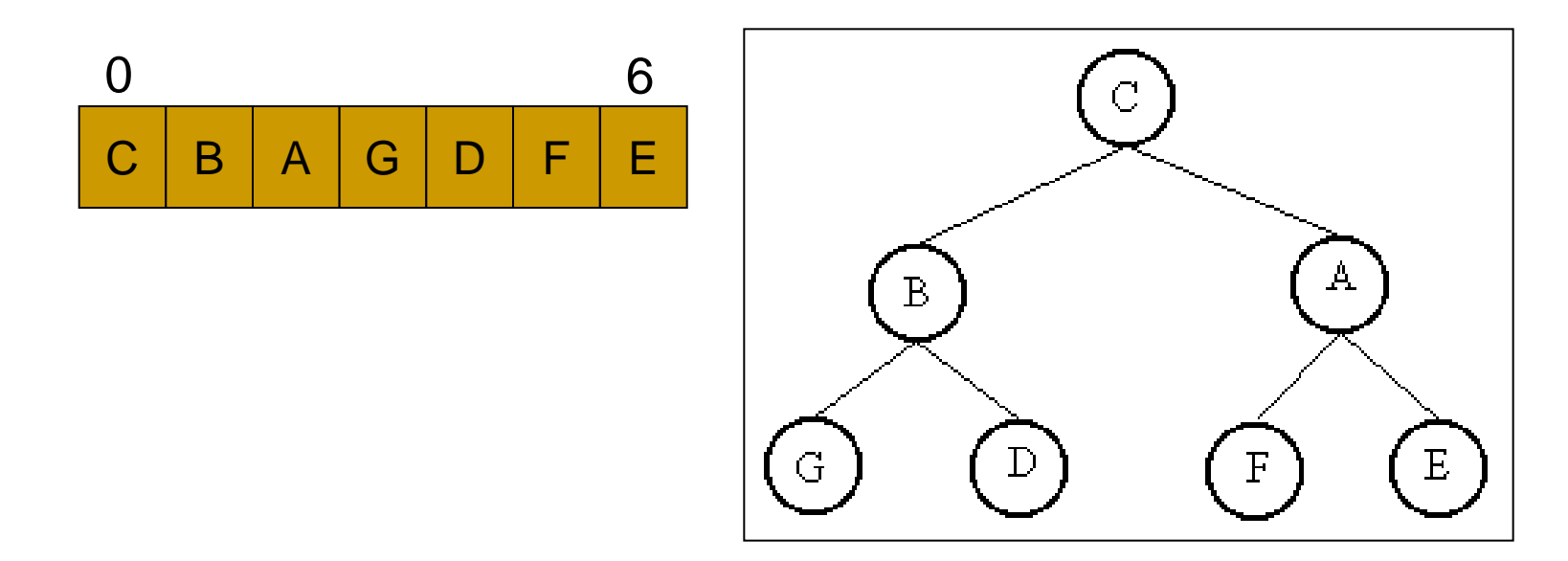

□ Como saber quem é filho de quem?

**Representação estática e sequencial de árvores binárias** 

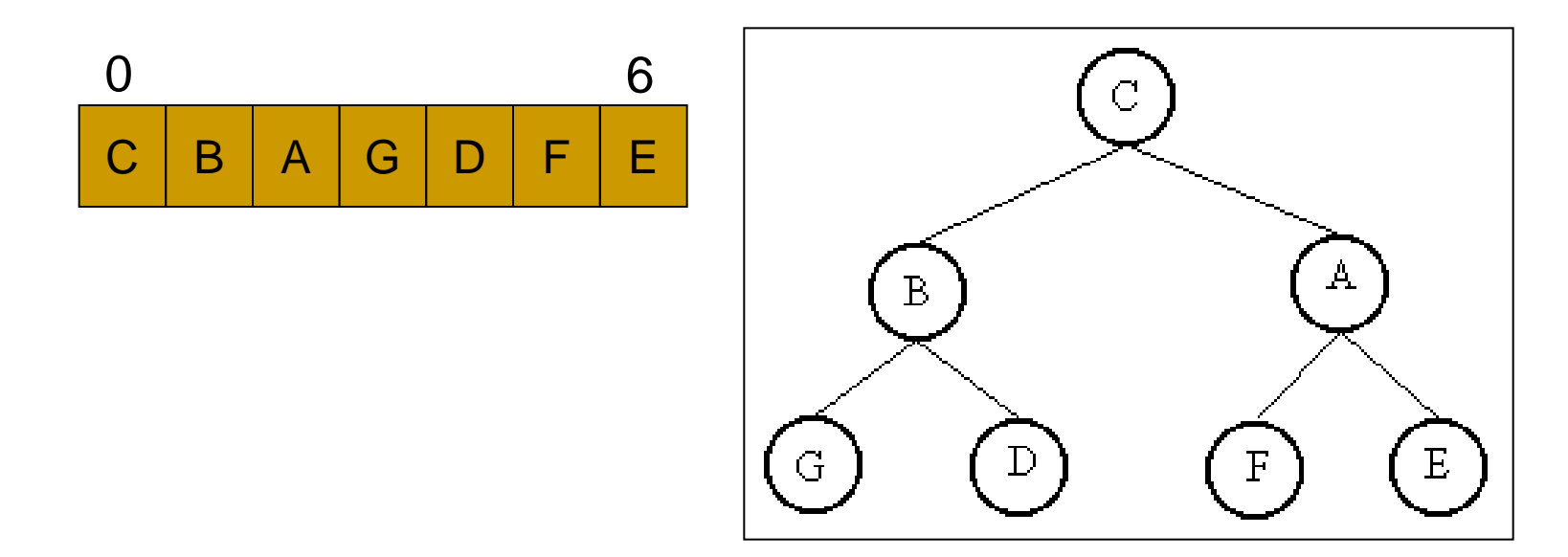

- □ Como saber quem é filho de quem?
	- **Filhos de i são 2i+1 e 2i+2**

AB Completa (Cheia) (estática, seqüencial)

■ Vantagem: espaço só p/ armazenar conteúdo; ligações implícitas

 Desvantagem: espaços vagos se árvore não é completa por níveis, ou se sofrer eliminação

### ED AB, seqüencial estática

```
#define NUMNODES 500
typedef int elem;
```

```
struct arv {
  elem info;
  int used;
}
typedef struct arv Arv[NUMNODES];
```
#### Criar uma árvore com nó raiz

```
void criar(elem x, Arv t[ ])
{
Int p;
t[0].info = x;
t[0].used = 1;
For (p=1; p<NUMNODES;p++)
  t[p].used = 0;} 
// para criar a árvore vazia é só setar FALSE no 
  campo used de 0.. NUMNODES
```
#### ED AB, encadeada dinâmica Para qualquer árvore, cada nó é do tipo **dir info esq** a b c e a  $b$   $\rightarrow$   $\rightarrow$   $\rightarrow$   $\rightarrow$   $\rightarrow$ e g RAIZ typedef int elem; typedef struct arv \*Arv; struct arv { elem info; struct arv\* esq; struct arv<sup>\*</sup> dir; }; AB.h AB.c

g

35/40

#### Operações do TAD

1. Criação de uma árvore

Dois casos: seguindo a definição recursiva

- 1. Criar uma árvore vazia
- 2. Criar uma árvore com 2 subárvores (e,d): **faz o papel de inserir nó**
- 2. Verificar se árvore está vazia, mostrar o conteúdo do nó
- 3. Buscar o pai de um nó, buscar um nó
- 4. Retornar: nro de nós, nro de folhas, altura
- 5. Destruir árvore
- 6. Remover um nó

Dois casos:

- 1. O nó não tem filhos
- 2. O nó tem um filho a esq, ou a dir ou os dois
- 7. Verificar nível de um nó
- 8. Verificar se é balanceada, se é perfeitamente balanceada
- □ Outras?

#### perações com resolução similar: usam percursos

#### Operações do TAD

1. Criação de uma árvore

Dois casos: seguindo a definição recursiva

- 1. Criar uma árvore vazia
- 2. Criar uma árvore com 2 subárvores (e,d): **faz o papel de inserir nó**
- 2. Verificar se árvore está vazia, mostrar o conteúdo do nó
- 3. Buscar o pai de um nó, buscar um nó
- 4. Retornar: nro de nós, nro de folhas, altura
- 5. Destruir árvore
- 6. Remover um nó

Dois casos:

- 1. O nó não tem filhos
- 2. O nó tem um filho a esq, ou a dir ou os dois
- 7. Verificar nível de um nó
- 8. Verificar se é balanceada, se é perfeitamente balanceada Imprime

### Interface para as funções do TAD

- **typedef int elem;** // Tipo exportado
- typedef struct arv \*Arv;
- // Cria uma árvore vazia Arv arv\_criavazia (void);
- // Cria uma árvore com uma raiz e duas subárvores Arv arv\_cria (elem c, Arv e, Arv d);
- //Libera toda a memória usada na árvore a Arv arv\_destroi (Arv a);
- // Imprime a lista a void arv\_imprime (Arv a); 38/40
- // Verifica se a árvore a é vazia int arv\_vazia (Arv a);
- // Retorna o conteúdo de um nó x na árvore a elem arv\_mostra\_no(Arv a, int \*erro);
- //Retorna (busca) o endereço de c na árvore a. Se c não está, retorna NULL Arv arv\_busca (Arv a, elem c);
- // Retorna (busca) o endereço do pai de x na árvore a Arv arv\_busca\_pai(Arv a, elem x);
- **Nombro 12 de julgo de vece de la vece de Stega nela. Retorna** erro = 0 se sucesso e erro = 1 se não encontra void arv\_remove(Arv a, elem x, int \*erro);
- //Retorna a altura de uma árvore binária a. Considera o nível da raiz = 1 int arv\_altura(Arv a);
- **Notal** *II* Retorna o número de nós na árvore a int arv\_numero\_nos(Arv a);
- //Retorna o número de folhas da árvore a int arv\_nro\_folhas(Arv a);
- //função de percurso de pre-ordem na árvore = busca em profundidade void arv\_percurso\_pre\_ordem(Arv a);
- **EXTE:** //função de percurso de em-ordem na árvore void arv\_percurso\_em\_ordem(Arv a);
- **Notal //função de percurso de pos-ordem na árvore** void arv\_percurso\_pos\_ordem(Arv a);

#### AB - Percursos

- Objetivo: Percorrer uma AB 'visitando' cada nó uma única vez.
- Um percurso gera uma seqüência linear de nós, e podemos então falar de nó predecessor ou sucessor de um nó, segundo um dado percurso.
	- Não existe um percurso único para árvores (binárias ou não): diferentes percursos podem ser realizados, dependendo da aplicação.
- Utilização: imprimir uma árvore, atualizar um campo de cada nó, buscar um item, destruir uma árvore, etc.

### AB – Percursos em Árvores

- 3 percursos básicos para AB's:
	- pré-ordem (Pre-order)
	- in-ordem (In-order)
	- □ pós-ordem (Post-order)
- A diferença entre eles está, basicamente, na ordem em que cada nó é alcançado pelo percurso
	- □ "Visitar" um nó pode ser:
		- Mostrar (imprimir) o seu valor;
		- Modificar o valor do nó;
		- Verificar se o valor pertence a árvore (membro)

#### Pré-ordem

se árvore vazia; fim

- 1. visitar o nó raiz
- 2. percorrer em pré-ordem a subárvore esquerda
- 3. percorrer em pré-ordem a subárvore direita

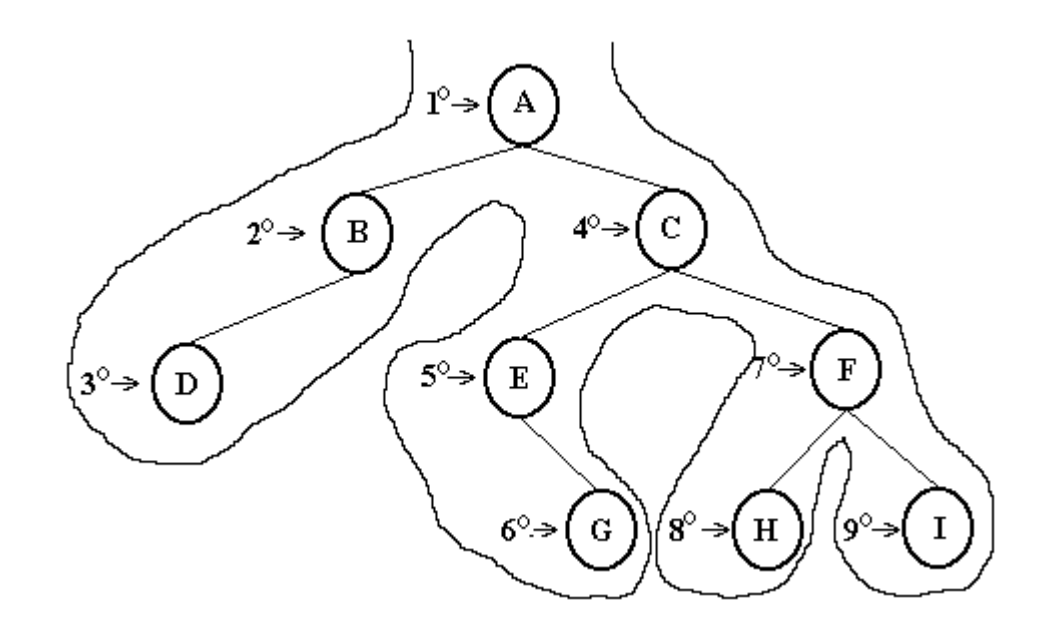

### AB - Percurso Pré-Ordem

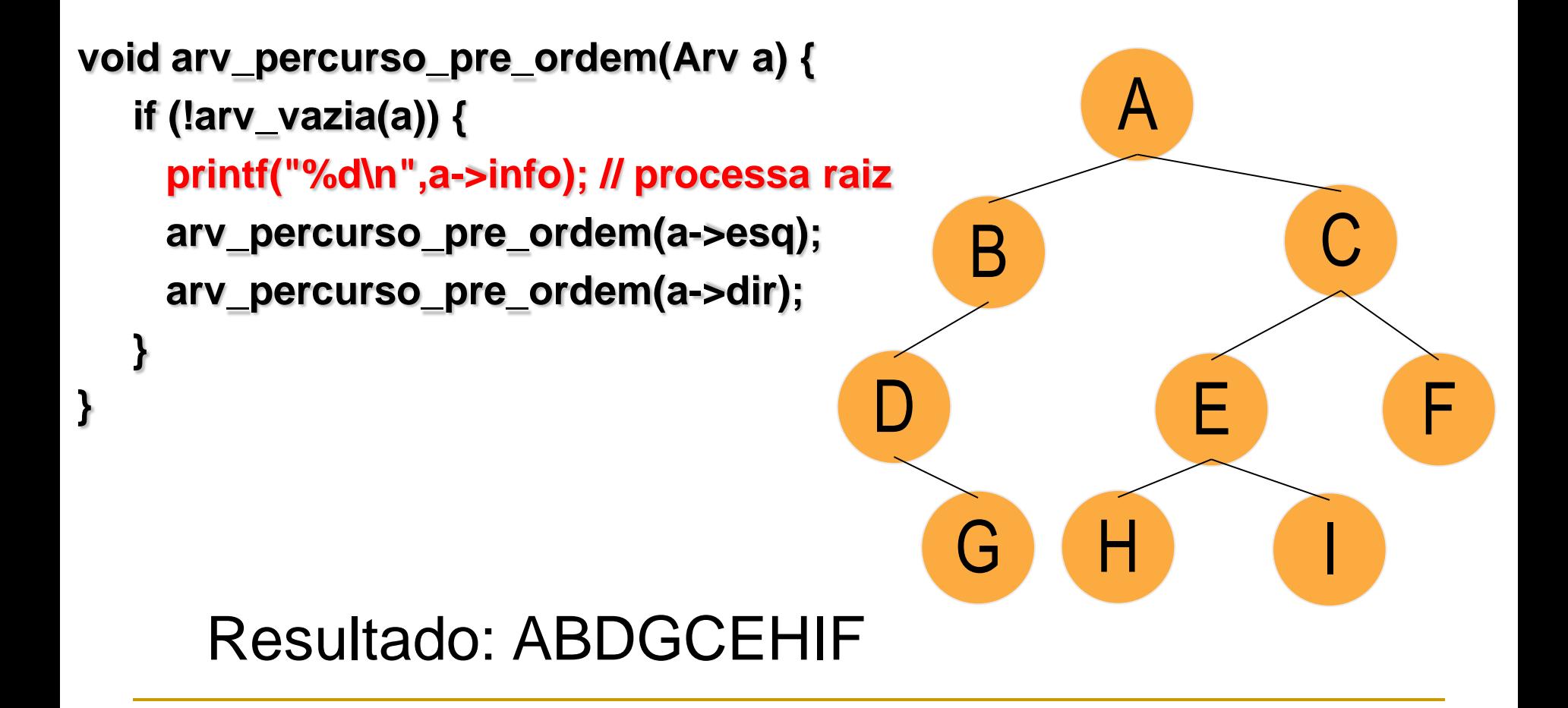

E se invertermos as chamadas recursivas?

**Trocar pre\_ordem(a->esq); pre\_ordem(a->dir); POR: pre\_ordem(a->dir); pre\_ordem(a->esq);**

**Ainda é pré-ordem??**

#### In-Ordem

se árvore vazia, fim

- 1. percorrer em in-ordem a subárvore esquerda
- 2. visitar o nó raiz
- 3. percorrer em in-ordem a subárvore direita

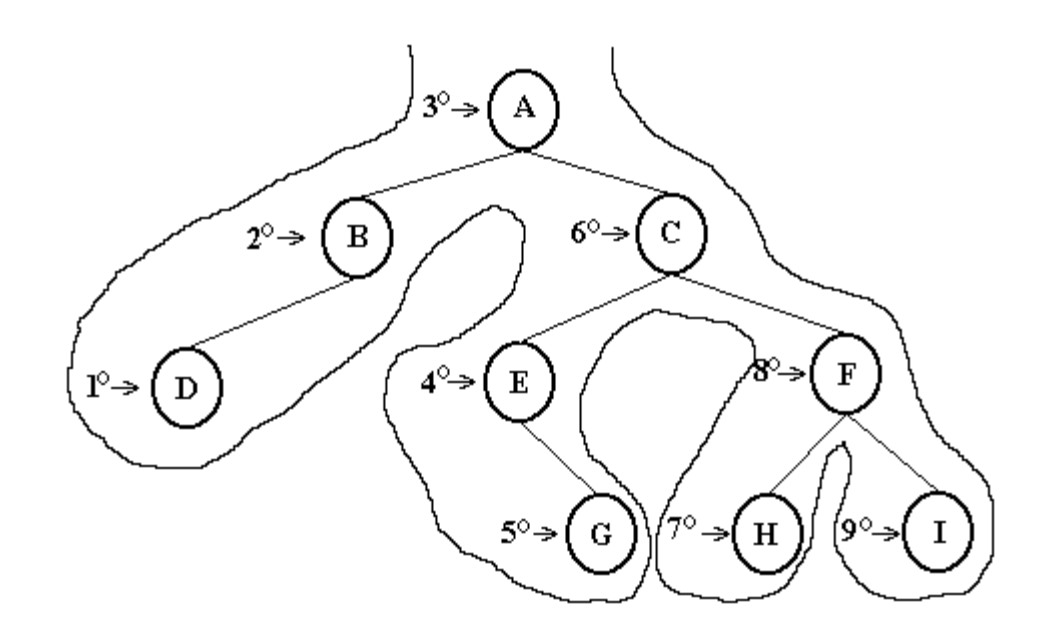

### AB - Percurso In-Ordem

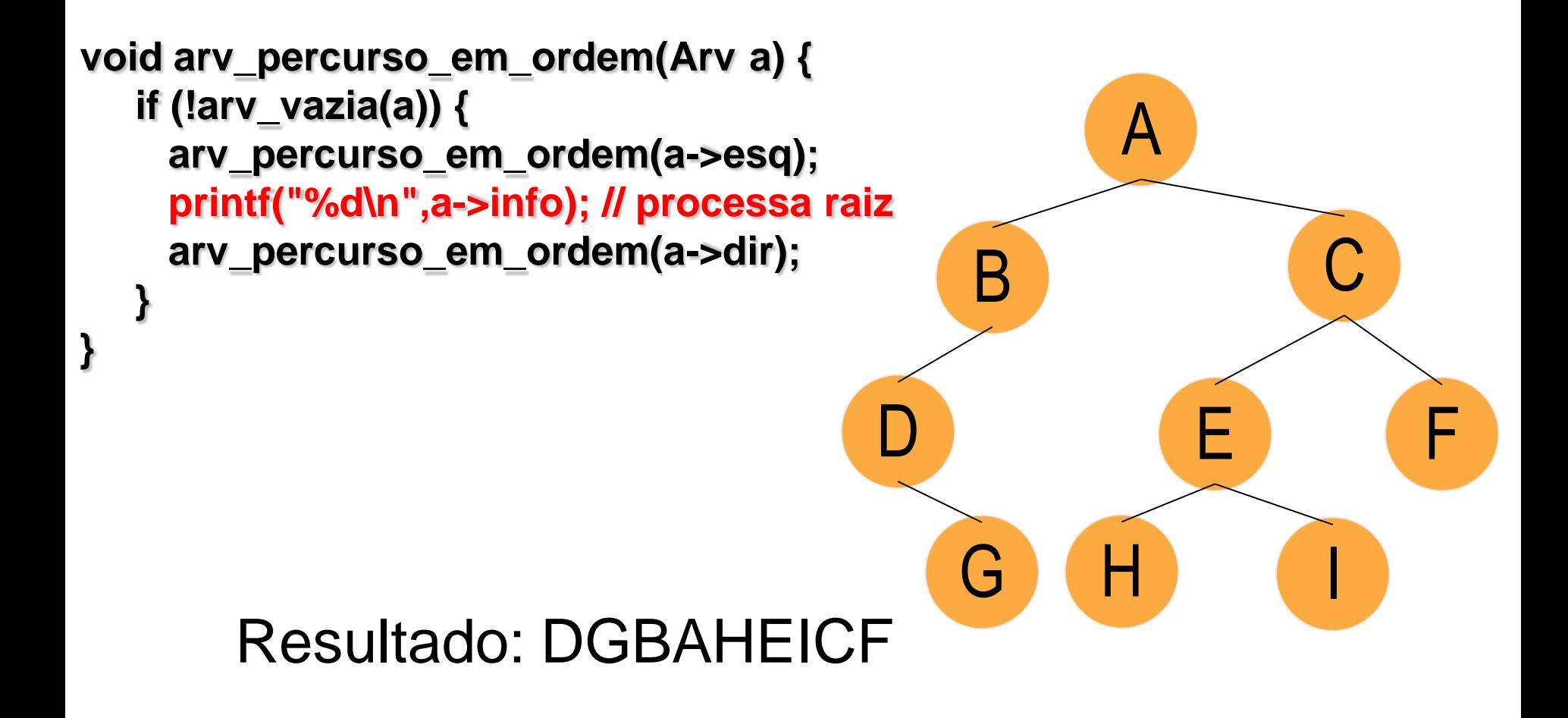

#### E se invertermos as chamadas recursivas?

■ Ainda é in-ordem? Qual o resultado para a árvore abaixo?

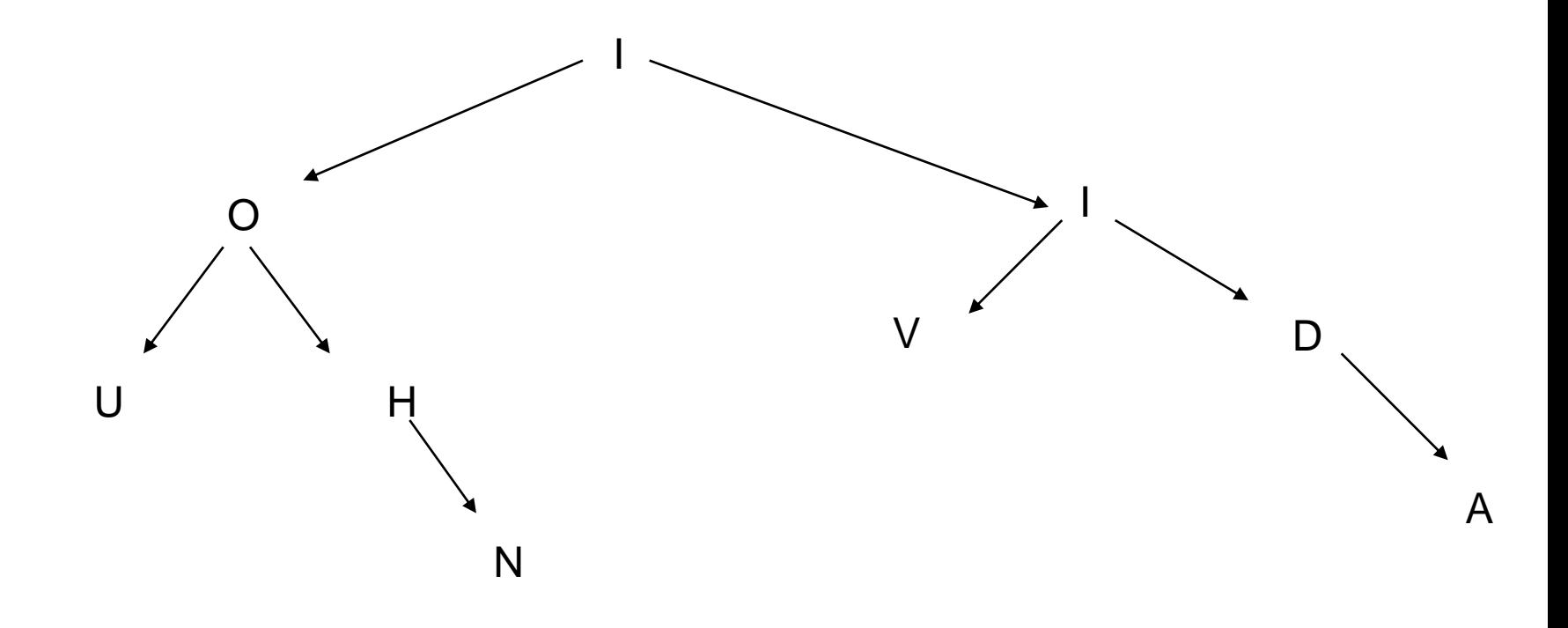

#### Pós-ordem

se árvore vazia, fim

- 1. percorrer em Pós-Ordem a subárvore esquerda
- 2. percorrer em Pós-Ordem a subárvore direita
- 3. visitar o nó raiz

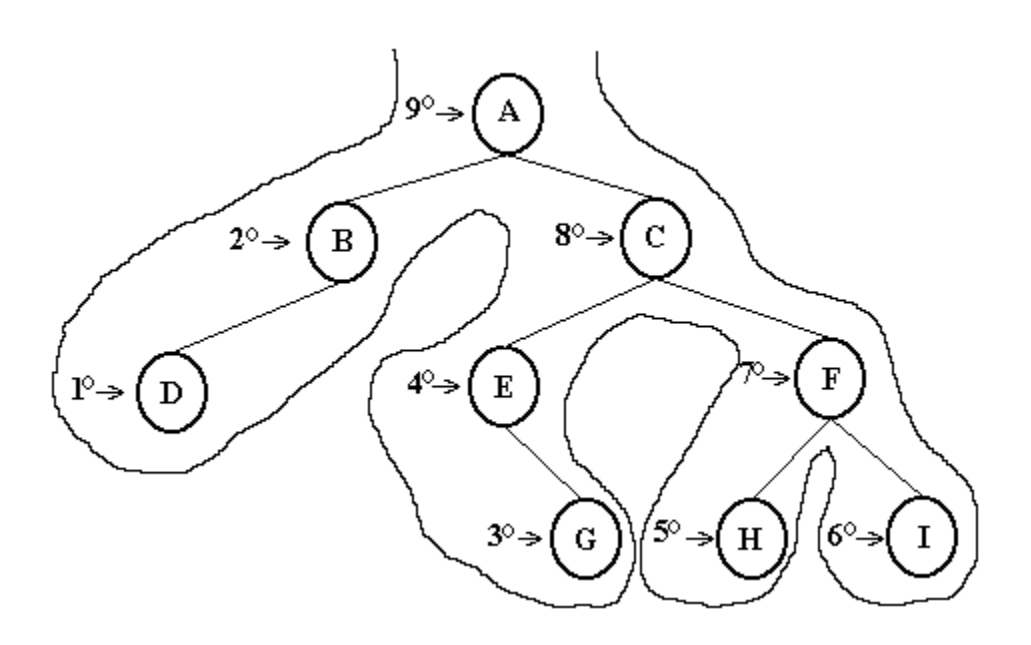

#### AB - Percurso Pós-Ordem

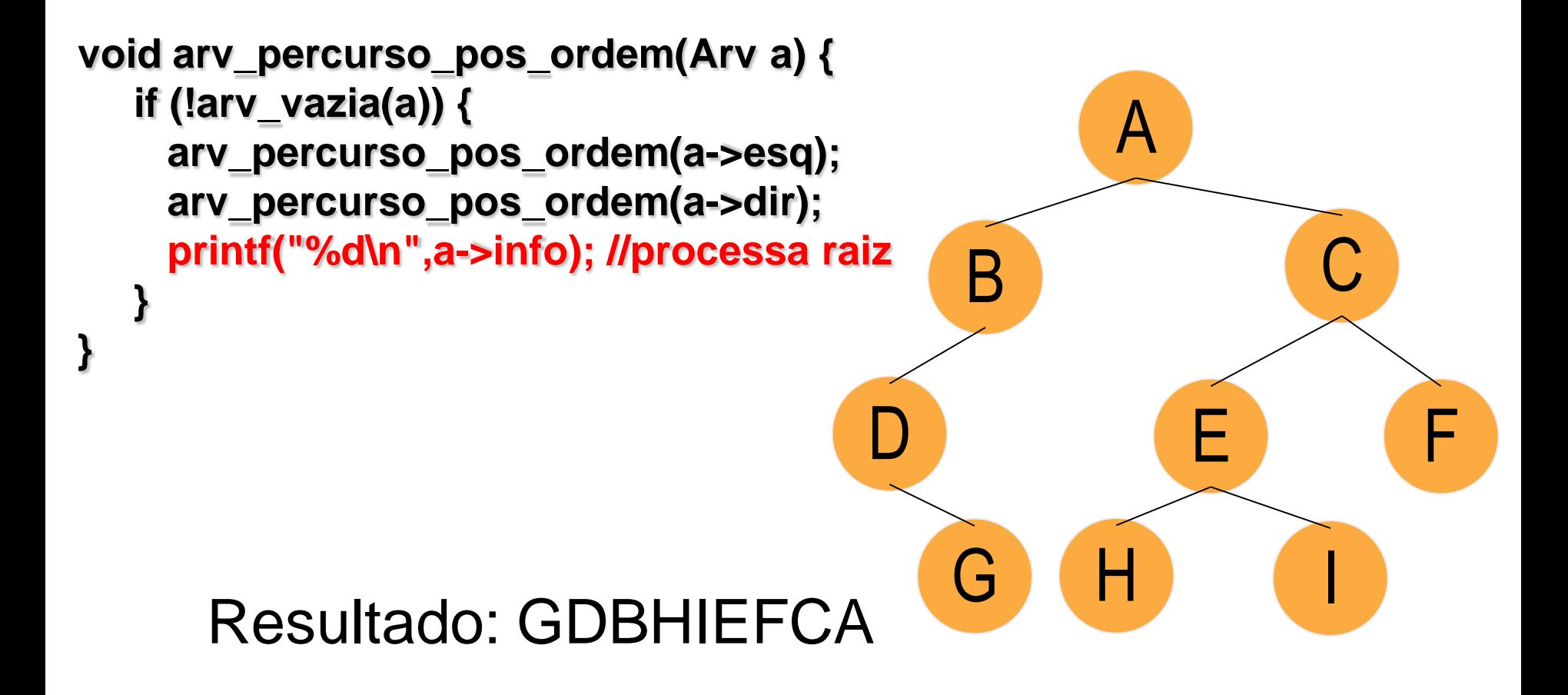

E se invertermos as chamadas recursivas?

Ainda é pós-ordem?

**Procedimento recursivo p/ destruir árvore,** liberando o espaço alocado Usar percurso em pós-ordem

■ Arv arv\_destroi (Arv a)

Procedimento recursivo p/ destruir árvore, liberando o espaço alocado (percurso em pósordem)

Porque não usamos pré ou in-ordem para esta tarefa???

```
Arv arv_destroi (Arv a) {
if (!arv_vazia(a)) {
arv_destroi(a->esq); /* libera sae */
arv_destroi(a->dir); /* libera sad */
free(a); /* libera raiz */
}
return NULL;
}
```